# **FIŞA DISCIPLINEI**

# **1. Date despre program**

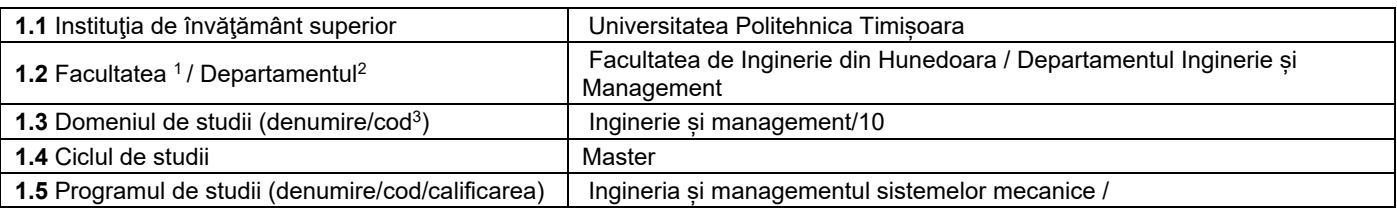

# **2. Date despre disciplină**

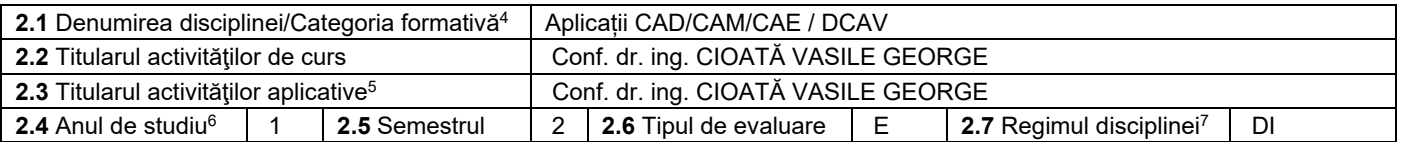

## 3. Timp total estimat - ore pe semestru (activități directe (asistate integral), activități asistate parțial și activități neasistate<sup>8</sup>)

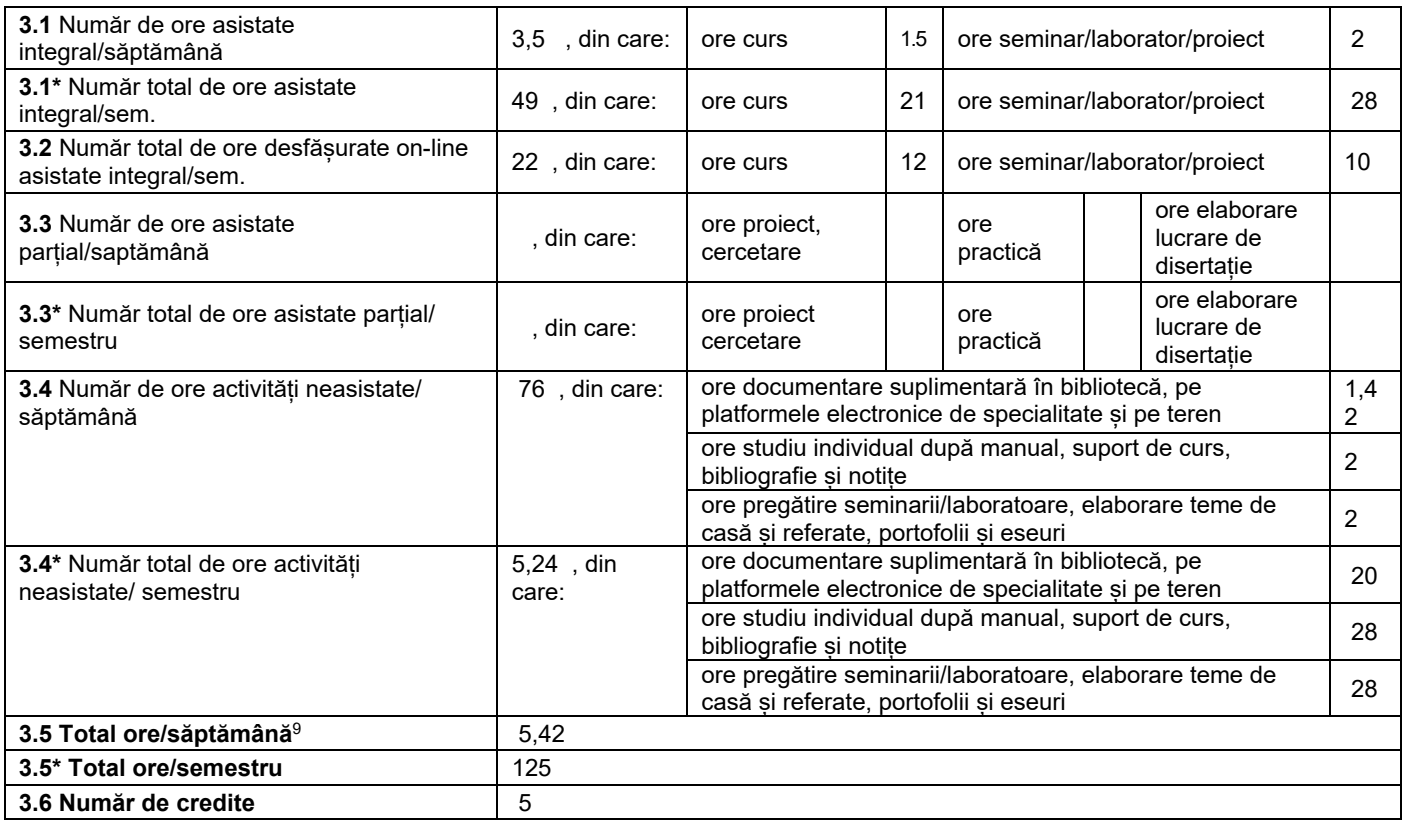

## **4. Precondiţii** (acolo unde este cazul)

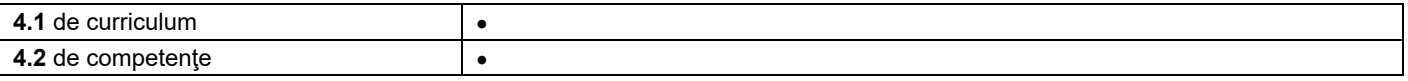

 $^{\rm 1}$  Se înscrie numele facultății care gestionează programul de studii căruia îi aparține disciplina.

 $^{\rm 2}$  Se înscrie numele departamentului căruia i-a fost încredinţată susţinerea disciplinei şi de care aparţine titularul cursului.

 $^3$  Se înscrie codul prevăzut în HG – privind aprobarea domeniilor și programelor de studii universitare de master, actualizată anual.

<sup>4</sup> Disciplina se încadrează potrivit planului de învățământ în una dintre următoarele categorii formative: disciplină de aprofundare (DA), disciplină de cunoaștere avansată (DCAV), discipină de sinteză (DS) sau disciplina complementară (DC).<br><sup>5</sup> Prin activități aplicative se înțeleg activitățile de: seminar (S) / laborator (L) / proiect (P) / practică (Pr).

<sup>&</sup>lt;sup>5</sup> Prin activități aplicative se înțeleg activitățile de: seminar (S) / laborator (L) / proiect (P) / practică (Pr).<br><sup>6</sup> Anul de studii la care este prevăzută disciplina în planul de învățământ.<br><sup>7</sup> Disciplina poate avea sau disciplină opțională (DO).

<sup>&</sup>lt;sup>8</sup> În cadrul UPT, numărul de ore de la rubricile 3.1\*, 3.2\*,…,3.9\* se obțin prin înmulțirea cu 14 (săptămâni) a numărului de ore din rubricile 3.1, 3.2,…, 3.9.<br><sup>9</sup> Numărul de ore total/săptămână se obține prin însumarea

# **5. Condiţii** (acolo unde este cazul)

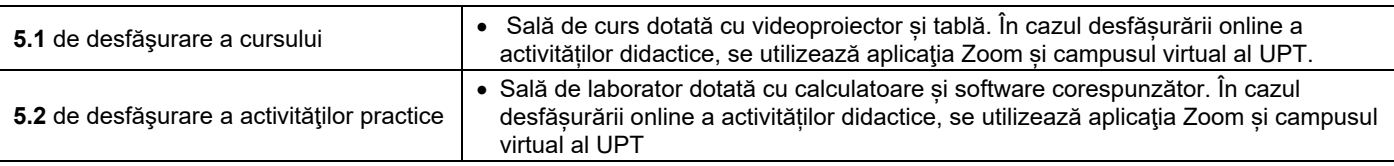

# **6. Competenţe** la formarea cărora contribuie disciplina

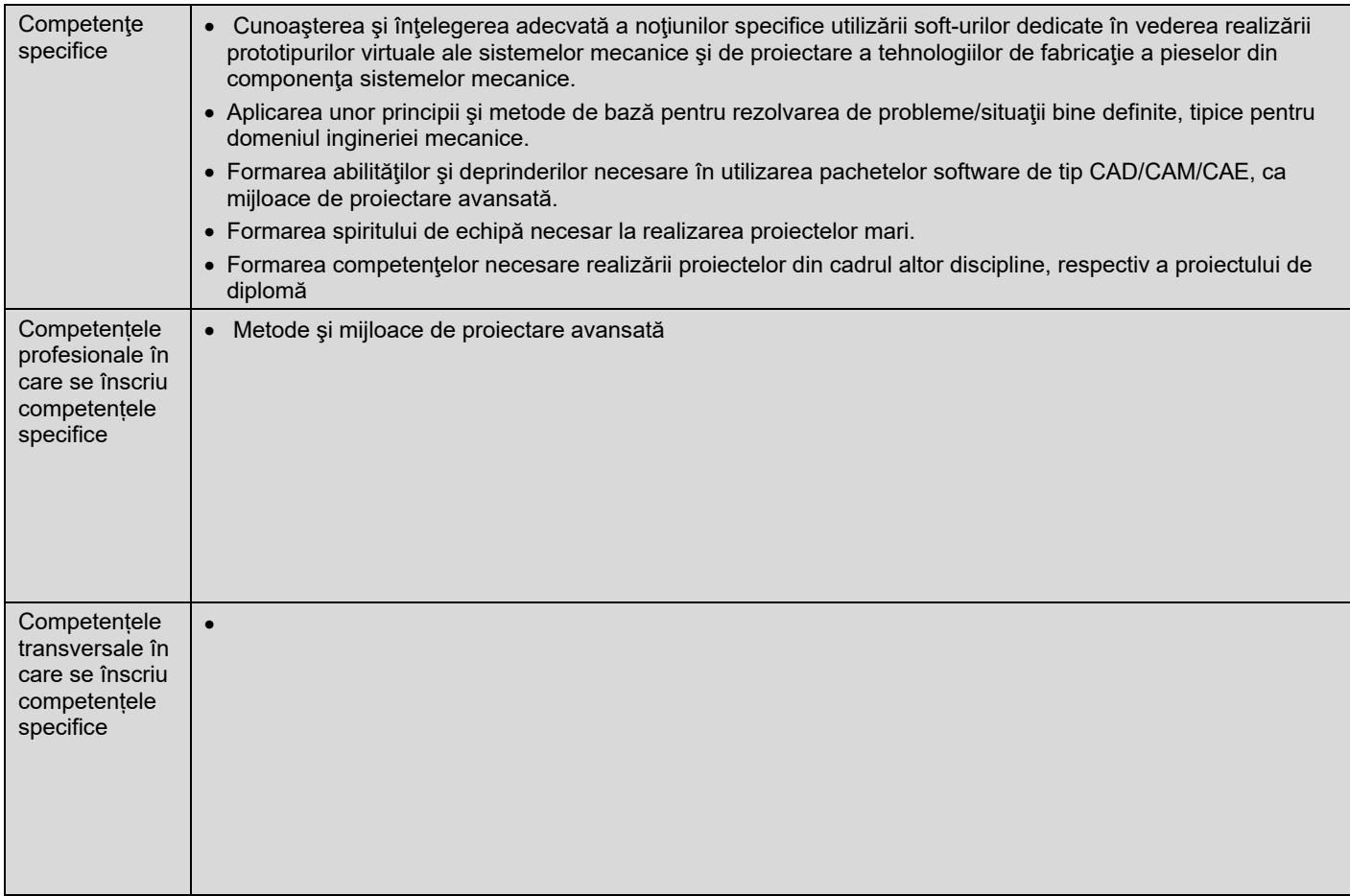

# **7. Obiectivele disciplinei** (reieşind din grila competenţelor specifice acumulate)

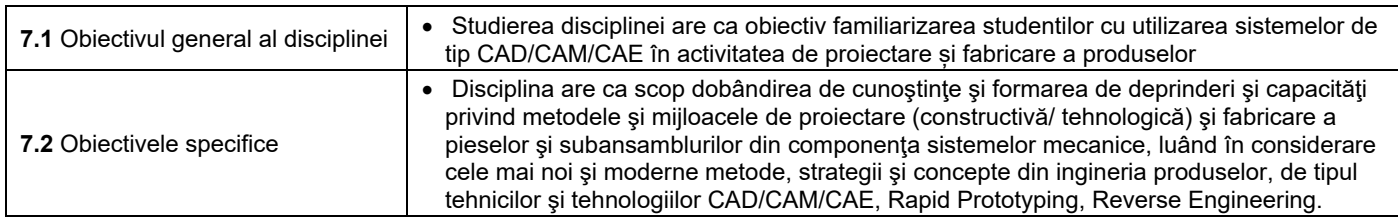

# **8. Conţinuturi**

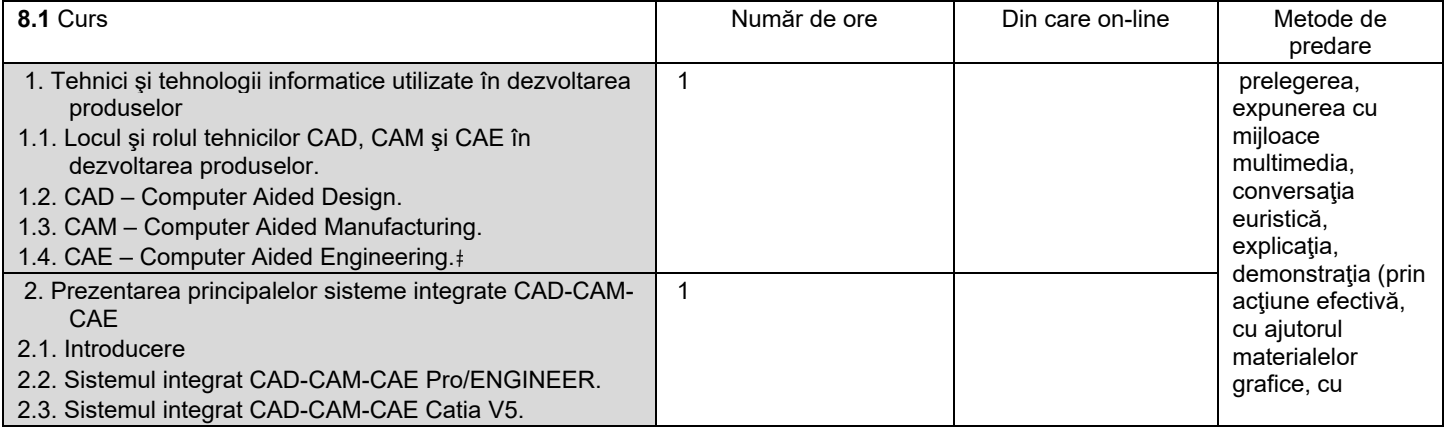

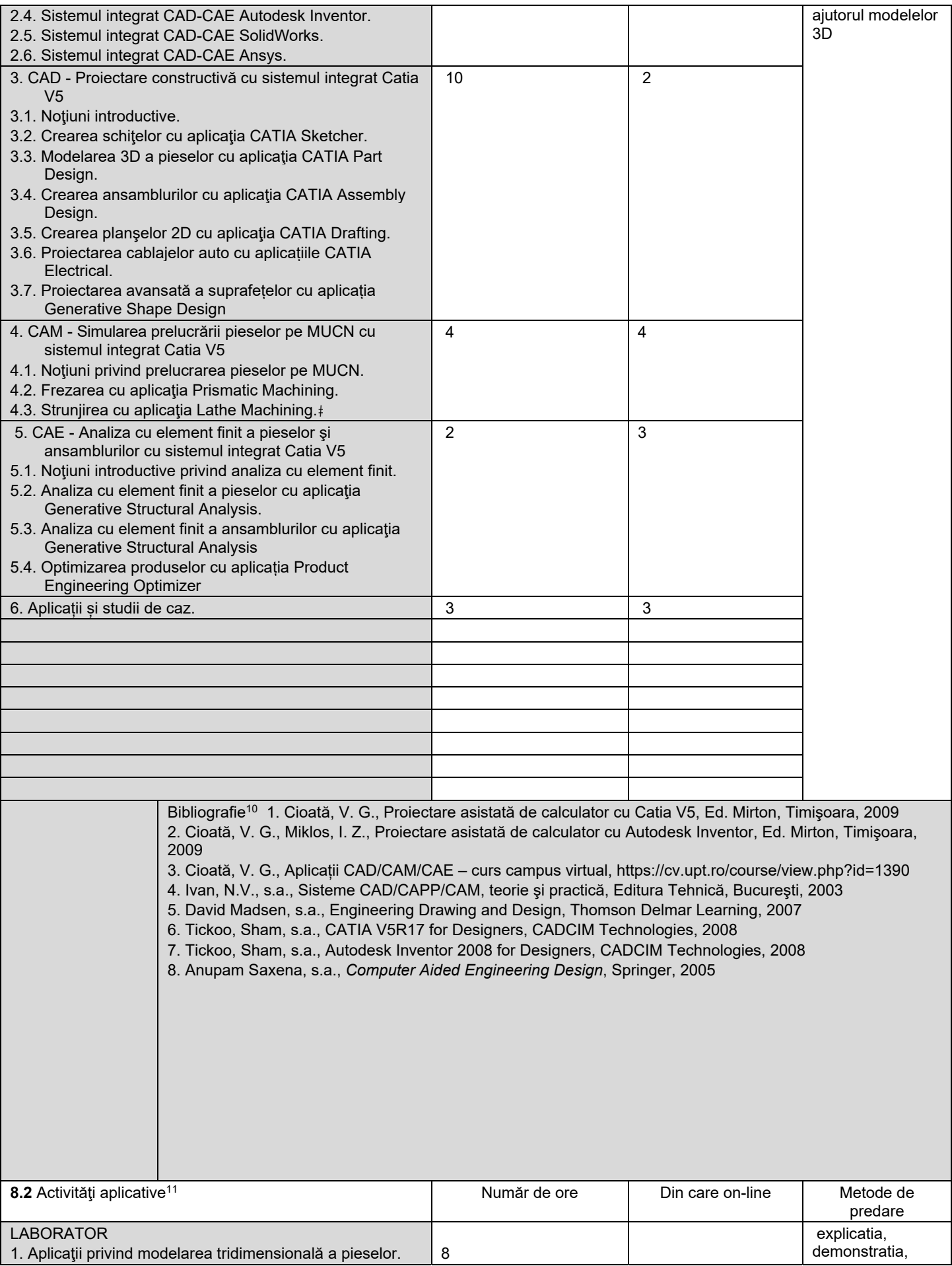

<sup>&</sup>lt;sup>10</sup> Cel puțin un un titlu trebuie să aparțină colectivului disciplinei. De asemenea, cel puțin un titlu trebuie să se refere la o lucrare de referință pentru disciplină, lucrare de

circulație națională și internațională, existentă în biblioteca UPT.<br><sup>11</sup> Tipurile de activități aplicative sunt cele precizate în nota de subsol 6. Dacă disciplina conține mai multe tipuri de activități aplicative atunci tabelului de mai jos. Tipul activității se va înscrie într-o linie distinctă sub forma: "Seminar:", "Laborator:", "Proiect:" şi/sau "Practică:".

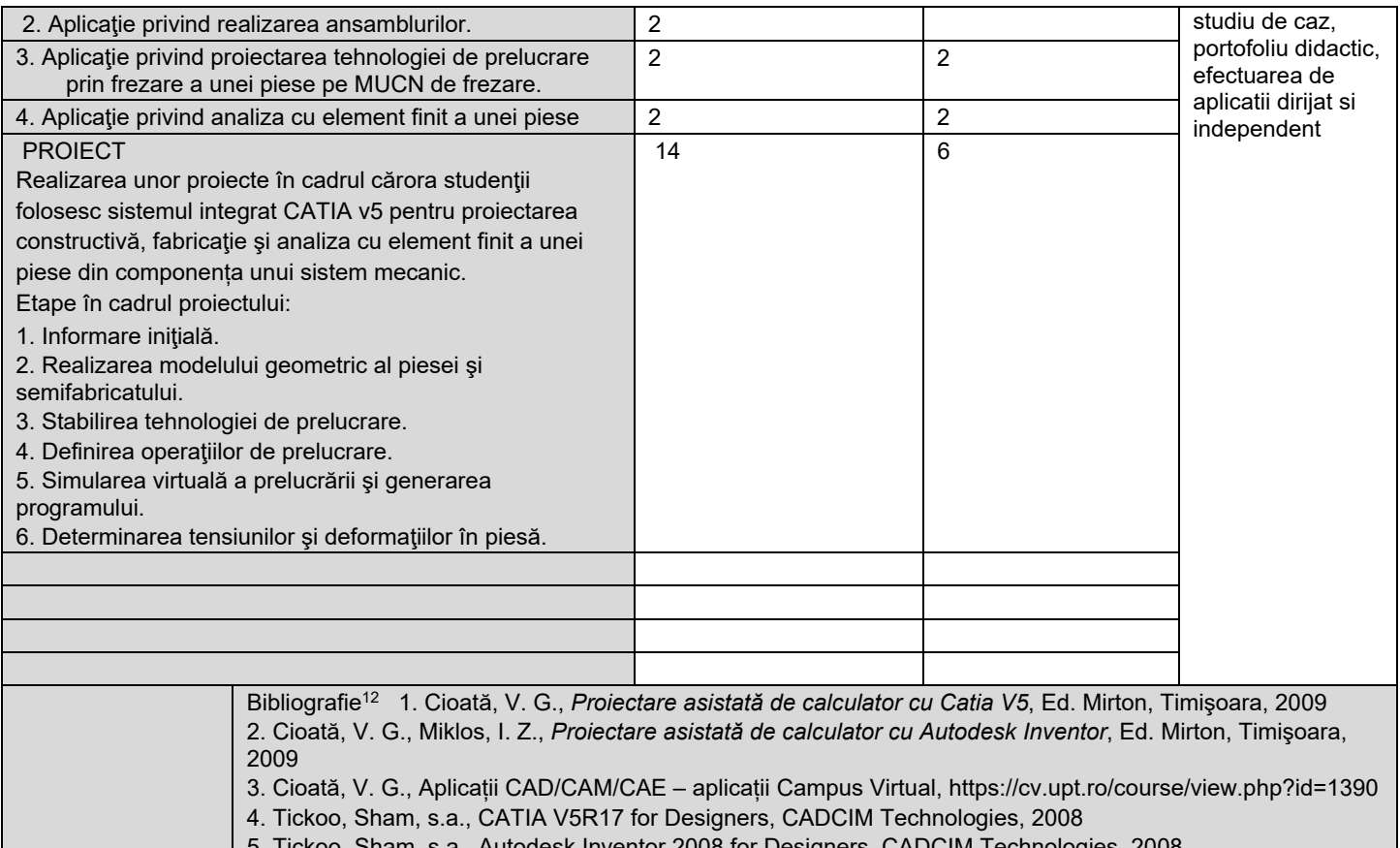

- ckoo, Sham, s.a., Autodesk Inventor 2008 for Designers, CADCIM Technologies, 2008
- 6. Anupam Saxena, s.a., *Computer Aided Engineering Design*, Springer, 2005
- 7. Ghionea, I. G., CATIA v5. *Aplicaţii în ingineria mecanică*, Ed. Bren, 2009

#### **9. Coroborarea conţinuturilor disciplinei cu aşteptările reprezentanţilor comunităţii epistemice, asociaţiilor profesionale şi angajatori reprezentativi din domeniul aferent programului**

Continuturile disciplinei sunt corelate cu necesitatile angajatorilor reprezentativi din domeniul aferent programului.

#### **10. Evaluare**

| Tip activitate                    | 10.1 Criterii de evaluare <sup>13</sup>                                                                                                   | 10.2 Metode de evaluare                                                                                                    | 10.3 Pondere din<br>nota finală                                                                                                    |
|-----------------------------------|----------------------------------------------------------------------------------------------------|----------------------------------------------------------------------------------------------------|----------------------------------------------------------------------------------------------------|
| <b>10.4 Curs</b>                  | - cunoastere si întelegere;<br>- rezolvarea completa si<br>corecta a cerintelor                                                           | - examen care reflecta cunostintele,<br>competentele si abilitățile dobândite de<br>student. Durata: 2 ore.<br>In cazul desfășurării online a evaluării, se vor<br>respecta prevederile din Metodologia de<br>desfășurare online a procesului didactic în<br>UPT. | 60%                                                                                                    |
| <b>10.5</b> Activități aplicative | S:                                                                                                    |                                                                                                    | 40 %                                                                                                    |
|                                   | - cunoastere si<br>Ŀ.<br>întelegere;<br>- abilitatea de explicare si<br>interpretare;<br>- rezolvarea completa si<br>corecta a cerintelor | - activitati aplicative (lucrari practice);<br>- teme de casa;<br>- activitati stiintifice                                                                                                    | Nota pentru<br>activitatea pe<br>parcurs, N <sub>A</sub> , se<br>calculeaza cu relatia:<br>$N_A = 0.3 \cdot N_L +$<br>$+0.7\cdot N_{P}$<br>unde: N∟ reprezinta<br>media notelor<br>obtinute la lucrarile<br>de laborator si pentru |

<sup>&</sup>lt;sup>12</sup> Cel puţin un titlu trebuie să aparţină colectivului disciplinei.<br><sup>13</sup> Fișele disciplinelor trebuie să conțină procedura de evaluare a disciplinei cu precizarea criteriilor, a metodelor și a formelor de evaluare, precu atribuite acestora în nota finală. Criteriile de evaluare trebuie să corespundă tuturor activităților prevăzute în planul de învățământ (curs, seminar, laborator, proiect), precum și formelor de verificare pe parcurs (teme de casă, referate ș.a.)

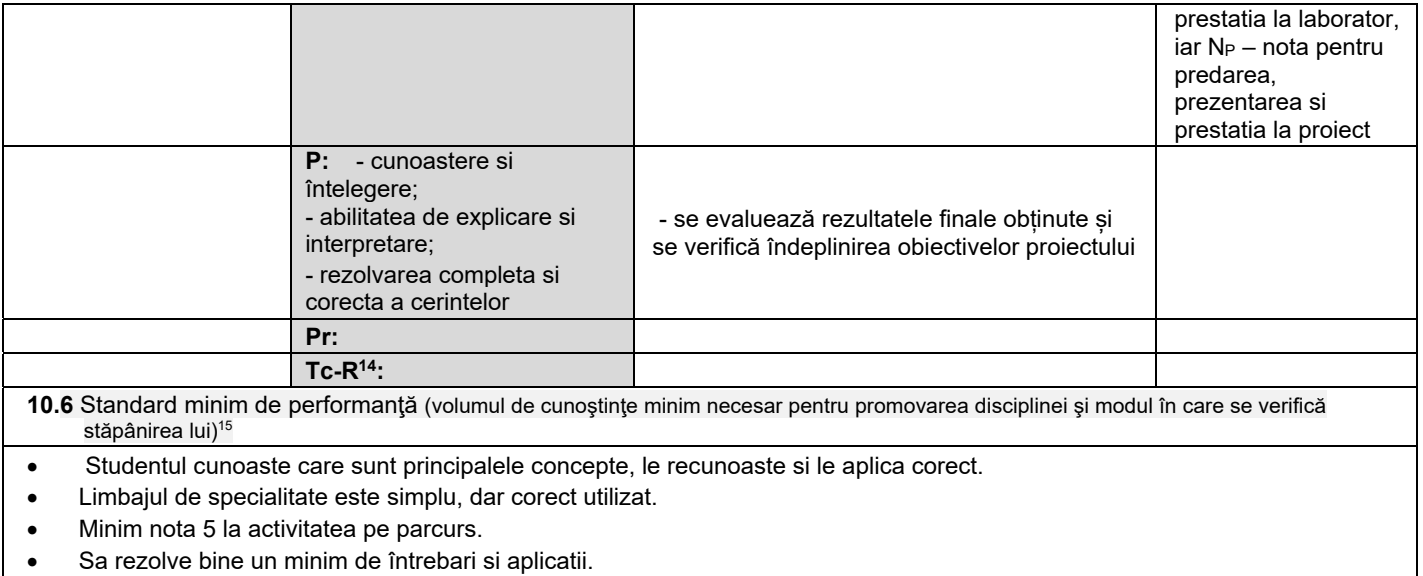

05.10.2023

**Data completării Titular de curs (semnătura)** 

**Director de departament** 

**(semnătura) Data avizării în Consiliul Facultăţii16 Decan** 

16.10.2023

**Titular activităţi aplicative (semnătura)** 

**(semnătura)**  W

14 Tc-R=teme de casă - Referate

15 Pentru acest punct se recomandă consultarea "Ghidului de completare a Fișei disciplinei" de la adresa:

<sup>&</sup>lt;u>http://www.upt.ro/imq/files/2018-2019/calitate/Ghid\_de\_completare\_fisa\_disciplinei.pdf</u><br><sup>16</sup> Avizarea Fișei disciplinei a fost precedată de discutarea punctului de vedere al board-ului de care aparţine programul de studii